# **First Aid Incident Report Form**

# **Personal Details**

### **Name of Injured Person:**

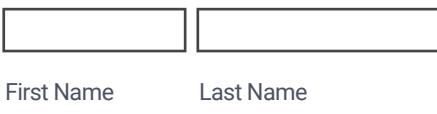

### **Date of Birth:**

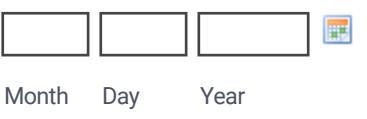

#### **Gender:**

OFemale

OMale

# **Contact Details**

#### **Phone Number:**

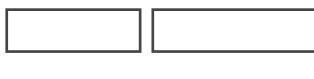

Area Code Phone Number

#### **Email**

example@example.com

#### **Address:**

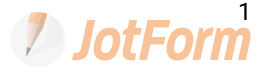

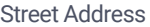

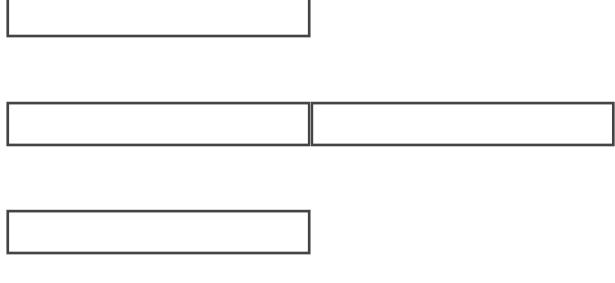

Street Address Line 2

# **Details of Incident**

#### **Date and Time of Injury:**

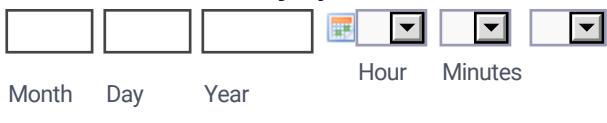

### **Date and Time of Arrival at First Aid:**

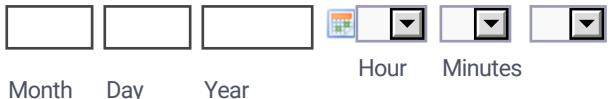

## **Please Specify/Describe the Incident:**

### **Please Specify the Location of Incident:**

### **Does Injury require EMS?**

**O**Yes

ONo

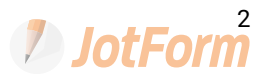

# **Information of First Aider**

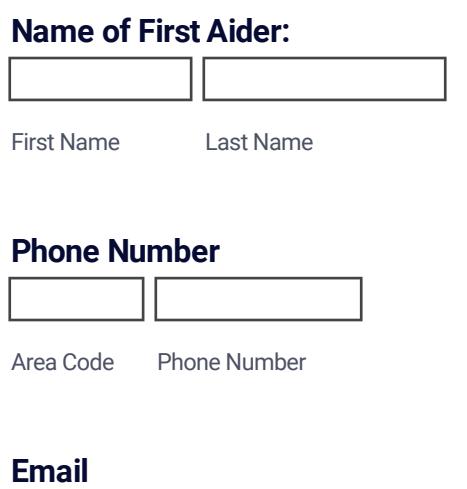

example@example.com

# **Treatment/Recommendations/Outcome**

### **Please give details about the Treatment:**

### **Please give details about the Recommendations**

Go to Hospital, See Family Doctor, sit and come back when ready

### **Please give details about the Outcome**

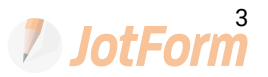

# **Report Prepared By & Signature**

# **Report Prepared By:**

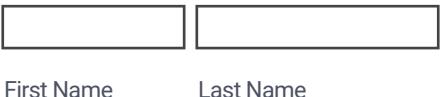

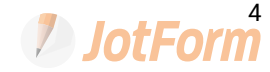